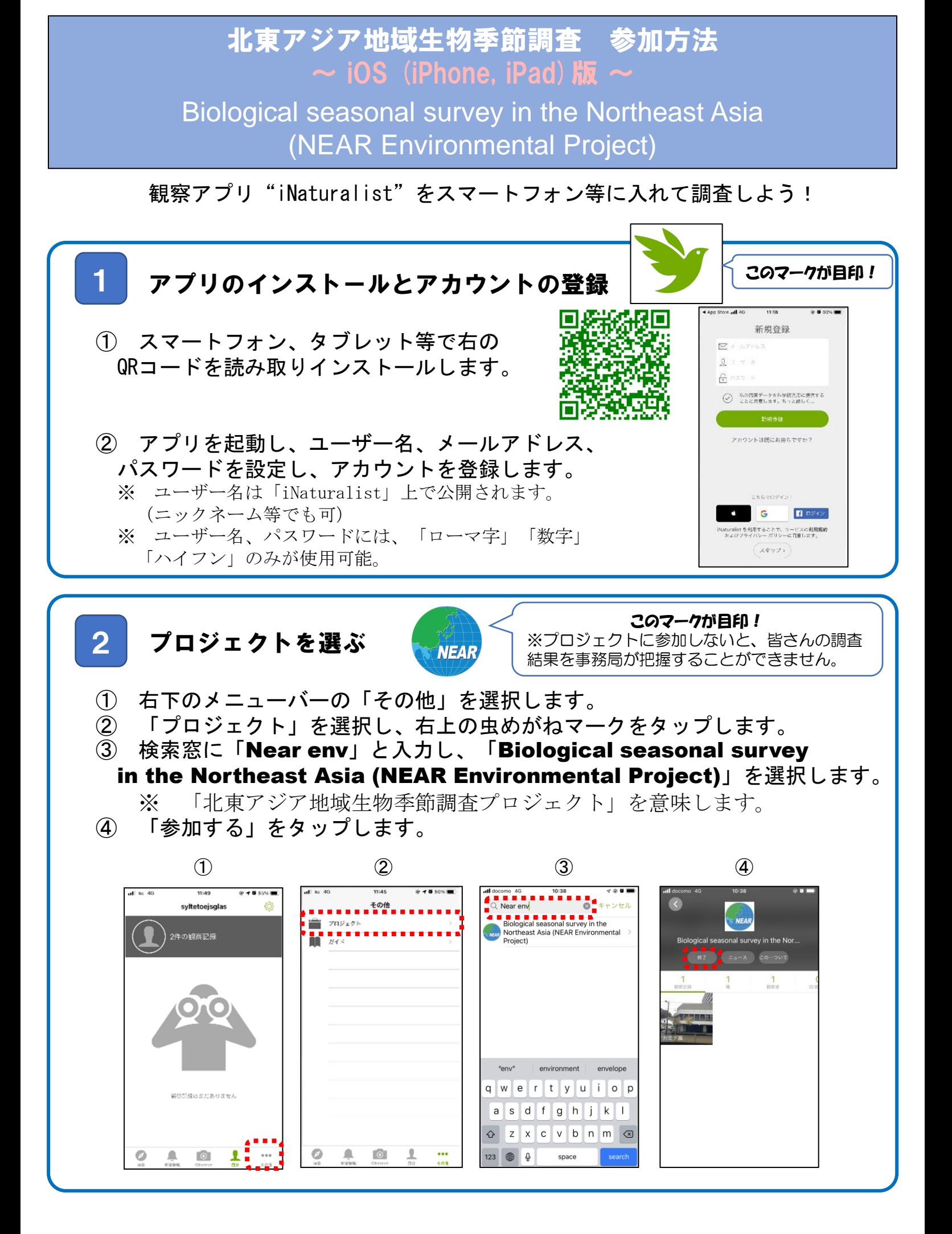

## 観察した生物の写真撮影/音声録音をする 3

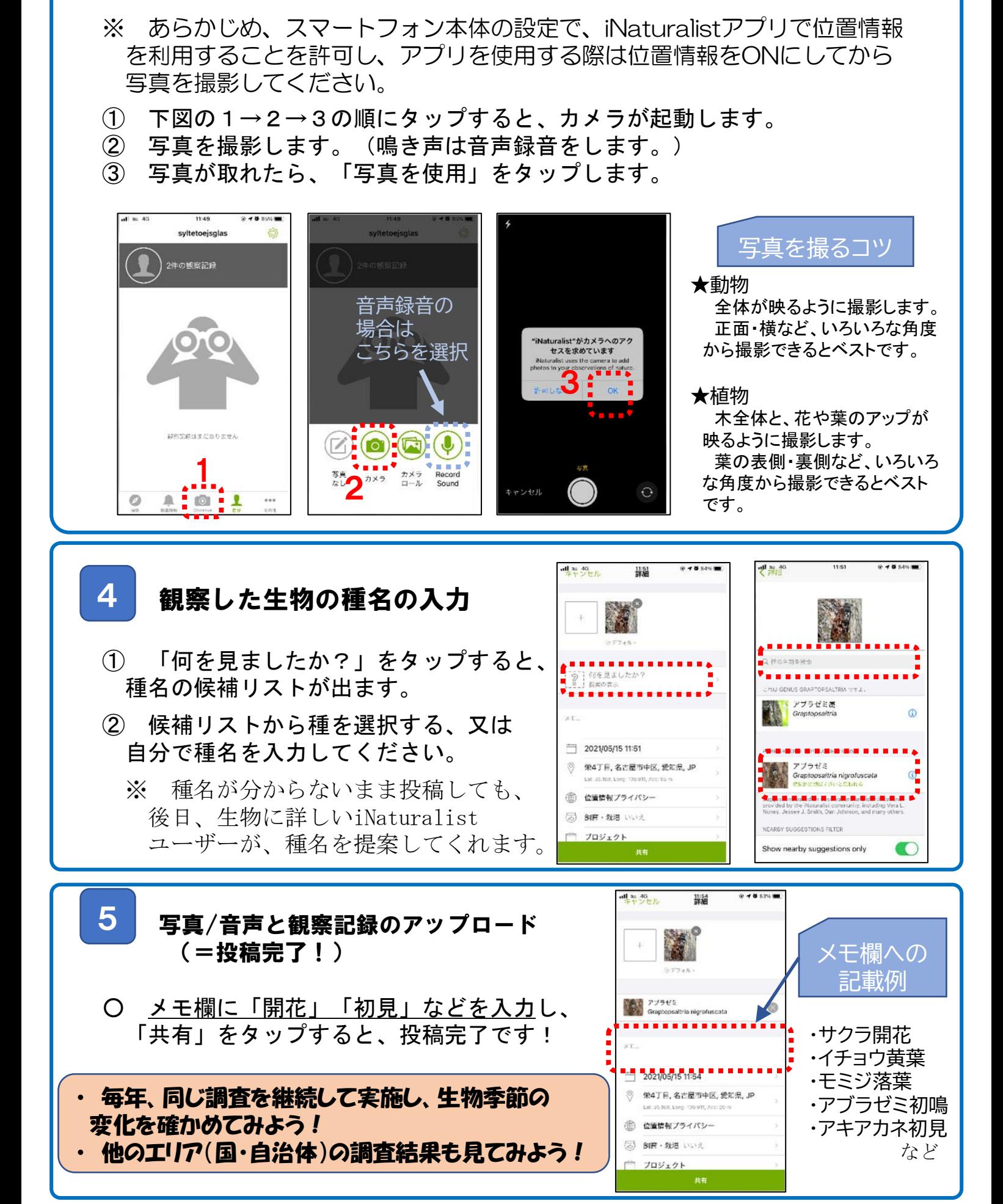